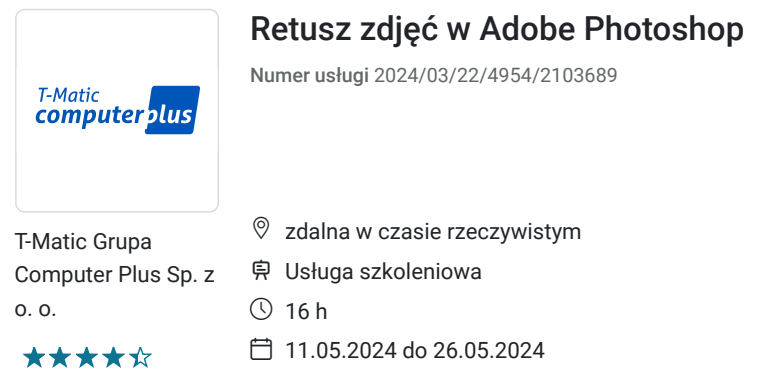

**990,00 PLN** brutto 990,00 PLN netto 61,88 PLN brutto/h 61,88 PLN netto/h

# Informacje podstawowe

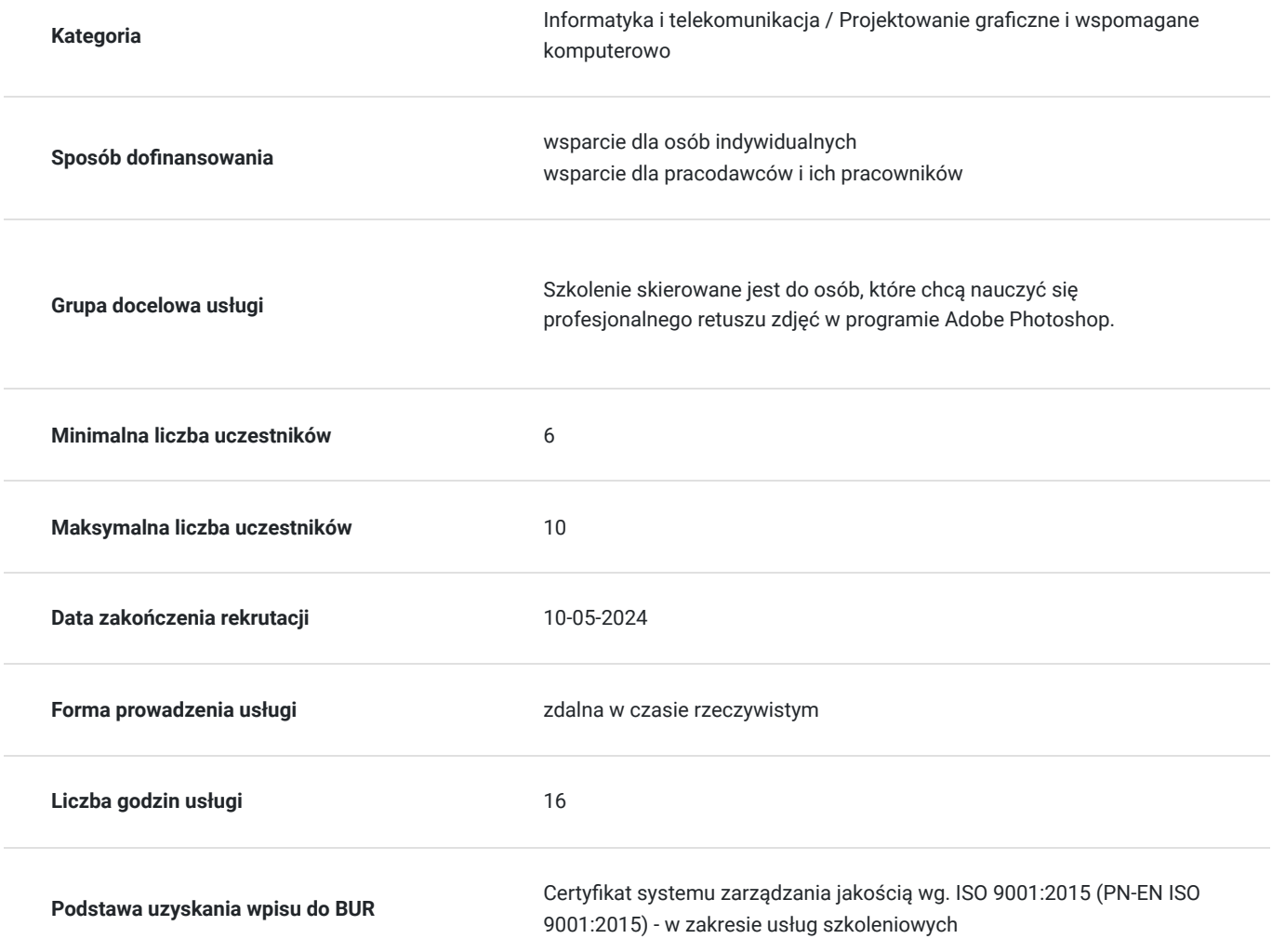

## Cel

### **Cel edukacyjny**

Usługa "Retusz zdjęć w Adobe Photoshop" prowadzi do samodzielnego wykorzystywania programu graficznego Adobe Photoshop do profesjonalnego retuszu zdjęć.

### **Efekty uczenia się oraz kryteria weryfikacji ich osiągnięcia i Metody walidacji**

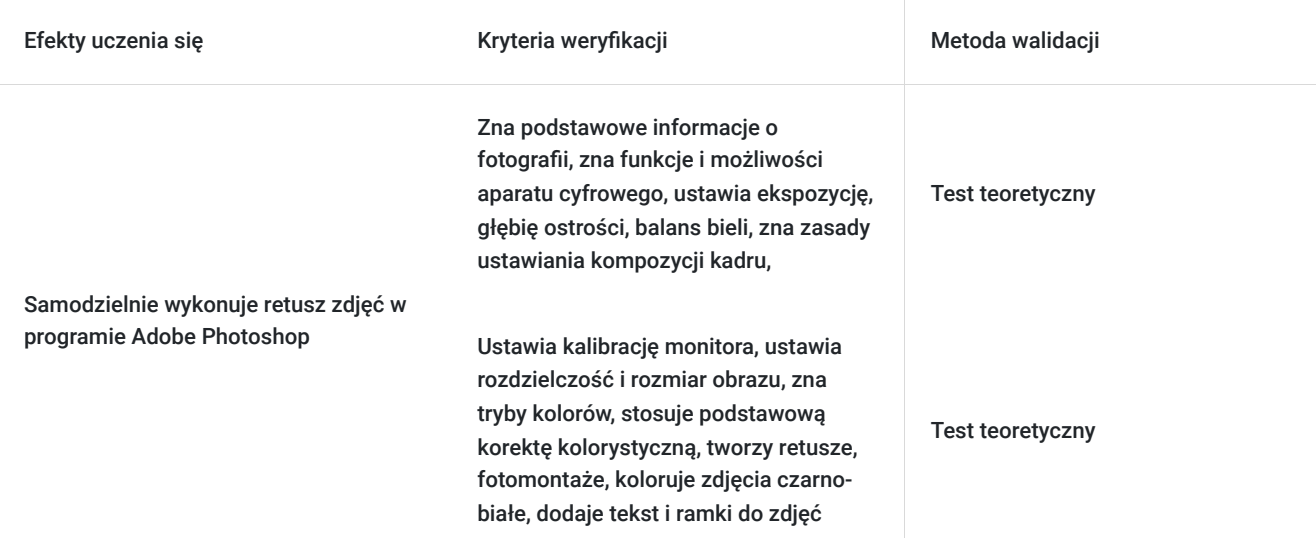

## Kwalifikacje

### **Kompetencje**

Usługa prowadzi do nabycia kompetencji.

#### **Warunki uznania kompetencji**

Pytanie 1. Czy dokument potwierdzający uzyskanie kompetencji zawiera opis efektów uczenia się?

Tak

Pytanie 2. Czy dokument potwierdza, że walidacja została przeprowadzona w oparciu o zdefiniowane w efektach uczenia się kryteria ich weryfikacji?

Tak

Pytanie 3. Czy dokument potwierdza zastosowanie rozwiązań zapewniających rozdzielenie procesów kształcenia i szkolenia od walidacji?

Tak

### Program

#### **Fotografia:**

- podstawowe informacje o fotografii,
- funkcje i możliwości aparatu cyfrowego,
- ekspozycja,
- głębia ostrości, balans bieli, źródła światła i oświetlenie,
- kompozycja kadru,
- fotografia czarno-biała a kolorowa,
- fotografia kreatywna,

#### **Obróbka zdjęć:**

kalibracja monitora,

- ustawienie kalibracji monitora,
- transmisja obrazów i archiwizacja,
- rozdzielczość i rozmiar obrazu,
- tryby koloru,
- podstawowa korekta kolorystyczna,
- warstwy korekcyjne,
- retusz, fotomontaż,
- kolorowanie zdjęć czarno-białych,
- dodawanie tekstu i ramek do zdjęć,
- optymalizacja obrazu,

Zajęcia realizowane są w godzinach dydaktycznych.

### Harmonogram

Liczba przedmiotów/zajęć: 1

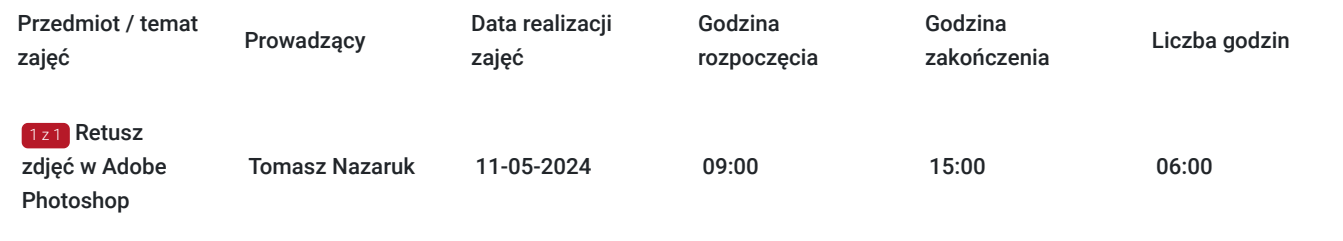

## Cennik

### **Cennik**

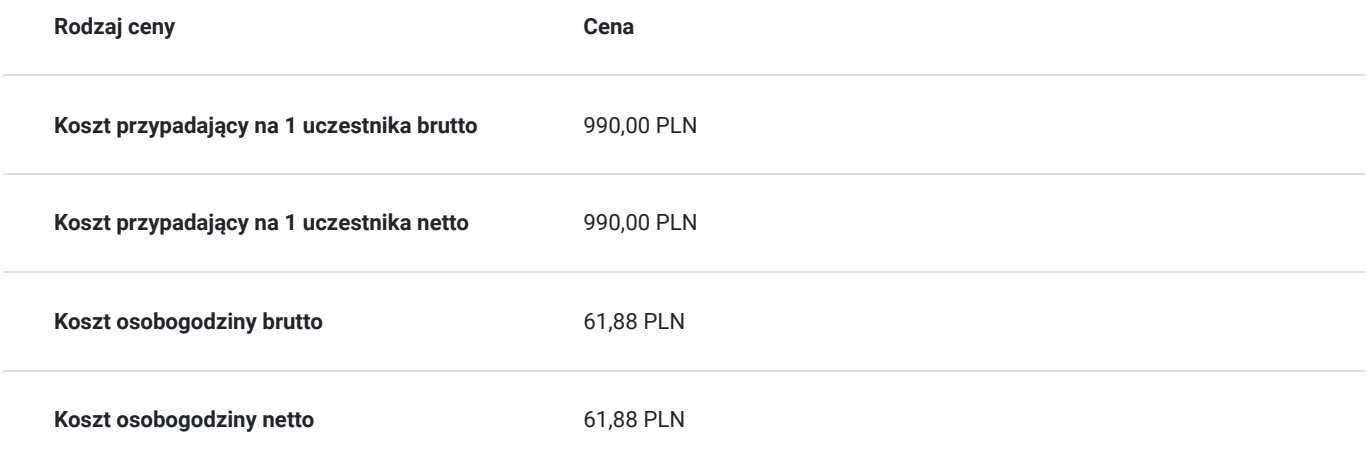

### Prowadzący

Liczba prowadzących: 1

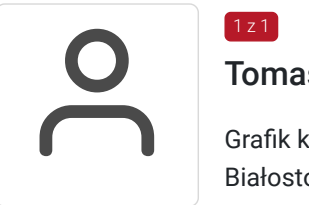

### Tomasz Nazaruk

 $1z1$ 

Grafik komputerowy z wieloletnim doświadczeniem. Wykształcenie wyższe (Politechnika Białostocka). Osoba z dużym doświadczeniem praktycznym. Od 2016 roku pracuje jako trener w firmie T-matic Grupa Computer Plus. Prowadzi zajęcia z grafiki komputerowej: obsługa programów Adobe Photoshop, Adobe Illustrator, Adobe InDesign oraz CorelDRAW, tworzenia stron, projektowanie identyfikacji wizualnej itd.

## Informacje dodatkowe

### **Informacje o materiałach dla uczestników usługi**

- skrypt szkoleniowy
- notes
- długopis

### **Informacje dodatkowe**

Lekcja trwa 45 minut dydaktycznych, a przerwy są elastyczne dostosowane do uczestników.

Szkolenie kończy się egzaminem wewnętrznym.

Uczestnik po ukończeniu szkolenia otrzyma certyfikat T-Matic.

**Termin rozpoczęcia szkolenia może ulec zmianie. Przed zapisaniem się na usługę prosimy o kontakt telefoniczny z organizatorem szkolenia.**

### Warunki techniczne

Do uczestnictwa w szkoleniu zdalnym uczestnik musi posiadać:

- Komputer/laptop z dostępem do Internetu
- Dowolną przeglądarkę internetową (np. Google Chrome, Firefox)
- Kamerę i słuchawki z mikrofonem przy komputerze stacjonarnym

Uczestnik otrzymuje przed szkoleniem link dostarczony mailem z informacją dot. szkolenia w trybie zdalnym.

Okres ważności linku umożliwiającego uczestnictwo w spotkaniu on-line do końca szkolenia.

#### **Zalecenia dla użytkowników szkoleń:**

stabilne i nieobciążone łącze (nie mniej niż 50Mbit/s)

## Kontakt

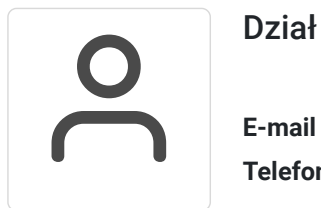

#### Dział Szkoleń

**E-mail** szkolenia@computerplus.com.pl **Telefon** (+48) 730 131 202